# **I LED e la costante di Planck con il Laboratorio di Fisica Open**

#### **Scopo dell'esperimento**

Determinare il valore della costante di Planck "**h**" mediante lo studio della curva caratteristica (corrente-tensione) di un LED ricavata mediante il LABORATORIO DI FISICA OPEN.

#### **Materiale utilizzato**

P.C.; programmi : GeoGebra; Python; Circuito Arduino UNO; Breadboard; Diodi led (rosso, verde e giallo); Resistenza; Potenziometro; Fili Jumper; Cavetto USB.

#### **Descrizione delle varie fasi dell'esperimento:**

## **Fase 1: Preparazione dell'Hardware**

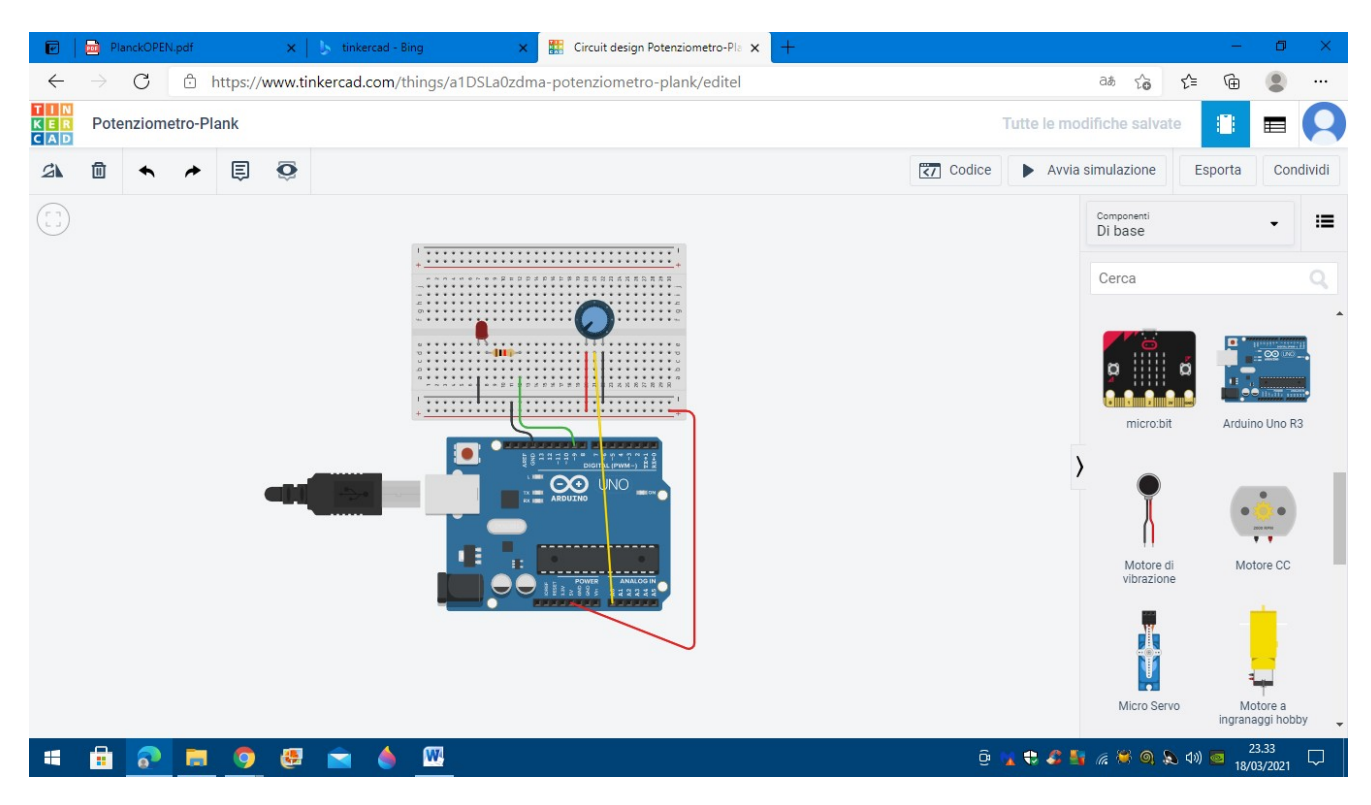

# **Fase 2: Preparazione del software**

I programmi utilizzati sono:

# **GeoGebra**:

Software idoneo per lo studio di geometria, algebra e analisi che permette la costruzione di punti, vettori, segmenti, rette, coniche e funzioni, con la possibilità di modificarli in tempo reale.

Con questo software studieremo la curva caratteristica del LED.

# **Python**:

Python è un linguaggio di programmazione dinamico.

Noi lo abbiamo utilizzato per costruire i grafici delle curve caratteristiche dei LED (rosso, verde e giallo), che troveremo successivamente sulle immagini di GeoGebra, collegando Arduino al P.C. e inoltre è stato utilizzato per calcolare lo zero di una funzione mediante il calcolo di bisezione.

# **Fase 3: L'esperimento**

Il LED è un diodo a semiconduttore che emette luce. Esso sfrutta la capacità di alcuni materiali semiconduttori di produrre fotoni attraverso un fenomeno di emissione. La differenza di potenziale ai capi di un diodo fornisce energia agli elettroni che eccitati passano dalla banda di valenza alla banda di conduzione, quando ritornano in banda di valenza perdono energia sotto forma di fotoni emettendo luce.

L'energia che perde l'elettrone passando da una banda all'altra è correlata al colore del LED. Infatti l'energia è legata alla costante di Planck e alla lunghezza d'onda quindi cambiando semiconduttore cambia il livello energetico tra la banda di conduzione e di valenza e di conseguenza cambia la lunghezza d'onda della luce ovvero il colore.

Affinché il led entri in conduzione e quindi vi sia una corrente bisogna avere una tensione ai capi del LED di valore e verso opportuno.

Partiamo dalla considerazione che i fotoni sono delle "particelle" di luce che possiedono un'energia **E** che dipende dalla frequenza *ν* in base alla relazione di Plank:

 $E = h x v = h x \frac{c}{\lambda}$ *λ* dove h è la costante di Planck di valore pari a 6,626 x 10-34 Js

Sapendo inoltre che l'energia fornita ad un elettrone quando questo è sottoposto ad una differenza di potenziale  $\Delta V$  è uguale a  $E = q x \Delta V$ 

uguagliando le due formule otteniamo:

$$
\mathbf{h} \times \frac{c}{\lambda} = \mathbf{q} \times \Delta \mathbf{V}
$$
 da cui ricaviamo il valore di "h" 
$$
\mathbf{h} = \frac{q \times \Delta V \times \lambda}{c}
$$

**Il nostro esperimento si svolgerà in modo tale da trovare il valore ΔV che rappresenta la tensione d'innesco del diodo LED.** Conoscendo **q** (valore elementare della carica elettrica), **(lunghezza d'onda della luce emessa dal diodo LED) e c (velocità della luce), otterremo in modo indiretto il valore h della costante di Planck.**

La prima cosa da fare è ricavare la curva caratteristica (corrente-tensione) del LED mediante il programma Python e analizzare la parte di curva situata nel 1°quadrante.

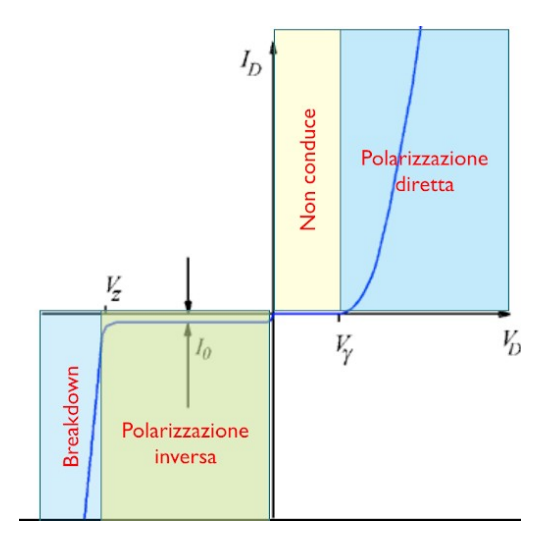

L'andamento della curva è esponenziale ed è espresso dalla seguente equazione:

$$
\mathbf{i} = \mathbf{i}_{s} * (e^{\frac{q\Delta V}{\eta kT}} - 1)
$$

Dove "**i**" e "*∆***v**" sono, rispettivamente, la corrente che attraversa il diodo e la tensione ai suoi capi, "**is**" è la corrente di saturazione inversa i cui valori variano tra 10-10 e 10-15 A, "**q**" è il valore elementare della carica elettrica (1,602 x 10-19 C), "**T**" è la temperatura assoluta (K), "**K**" è la costante di Boltzmann (1,3806488 x 10<sup>-23</sup> J/K) e "n" è un parametro che caratterizza il diodo stesso.

Una volta ricavato il grafico della funzione, mediante l'utilizzo di GeoGebra, ricaviamo alcuni valori utili ai fini dei calcoli finali.

Posizioniamo il grafico sugli assi e studiamo la funzione semplificata del tipo:

$$
y = a (e^{bx} - 1)
$$

dove:  $y=i$ ,  $a=i_s$ ,  $b=\frac{q}{\eta kT}$ ,  $e$   $x=\Delta V$ .

Per risolvere l'equazione le cui incognite sono "**a**" e "**b**", prendiamo in esame 2 punti della curva caratteristica A  $(X_A; Y_A)$  e B  $(X_B; Y_B)$  e sostituiamo i valori nell'equazione della funzione ottenendo:

$$
y_{A} = a (e^{bx_{A}} - 1) \qquad e \qquad y_{B} = a (e^{bx_{B}} - 1)
$$

con il metodo della divisione, dalle equazioni sparisce il termine in "**a**" e rimane come incognita soltanto il termine in "**b**", il quale si trova svolgendo l'equazione di cui sotto utilizzando il teorema degli zeri di una funzione (algoritmo di bisezione) con il programma Python:

$$
\frac{e^{bxB}-1}{e^{bxA}-1}-\frac{yB}{yA}=0
$$

Una volta trovati i valori di "**a**" e "**b**", sempre utilizzando il grafico della curva caratteristica individuiamo sulla parte del grafico nell'area della polarizzazione diretta un punto "**c**". In tale punto ricaviamo la tangente al grafico. Tale tangente incontrerà l'asse delle "**X**" in un punto. Tale punto è il dato cercato dal nostro esperimento, cioè il **valore della tensione d'innesco** del diodo LED.

Trovato tale valore, ricaviamo la costante di Planck **h =** *q x ∆V x λ c*

#### **Elaborazione dei dati :**

Ho ricavato da internet la seguente tabella da cui prenderò i valori della lunghezza d'onda λ.

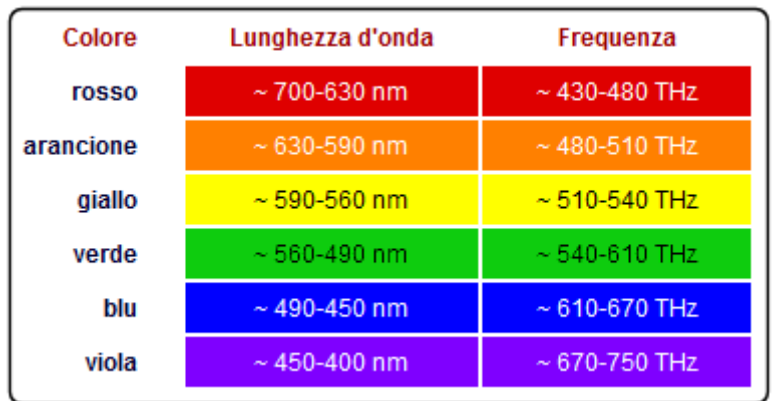

Considererò i valori intermedi dei vari intervalli delle lunghezze d'onda.

Rosso 665 nm, Verde 525 nm e Giallo 575 nm.

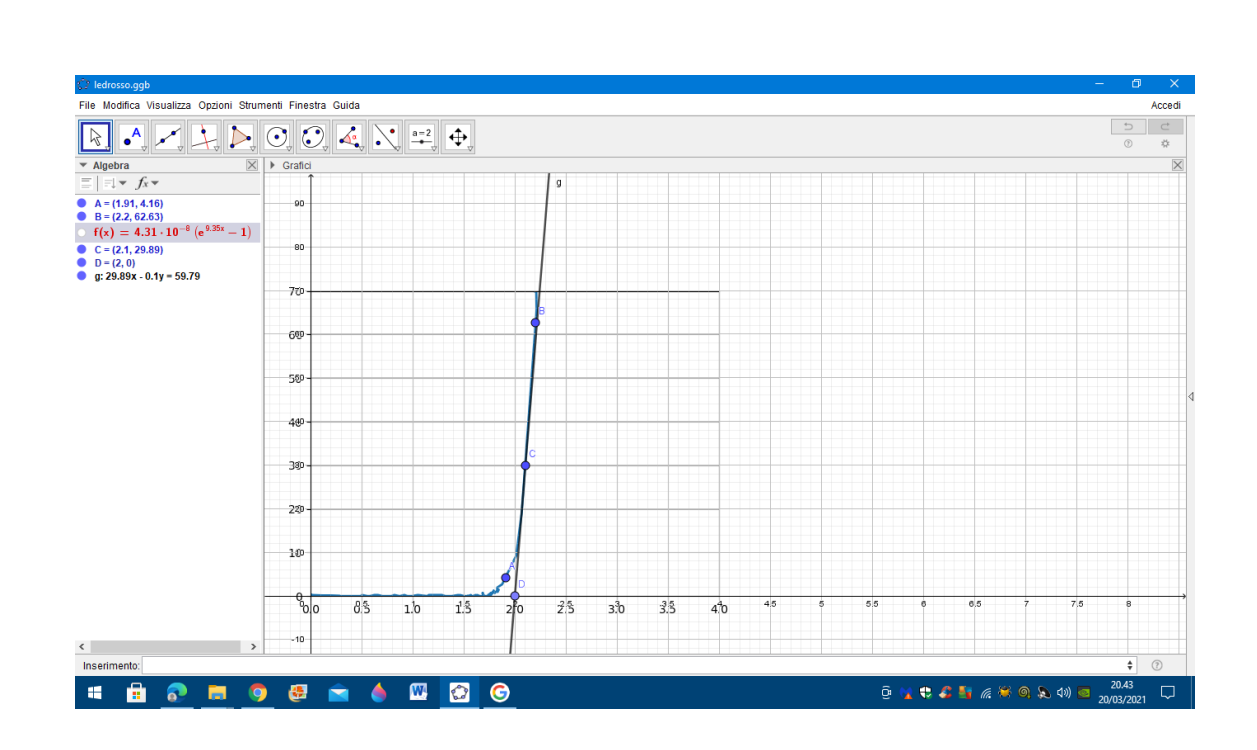

Identificati i punti **A** (1.91 V; 4.16 mA) e **B** (2.2 V; 62.63 mA) sulla curva caratteristica generata dal LED

Sostituiamo i valori nell'equazione di cui sotto e mediante l'uso del programma

Python, ricaviamo i valori di **b** =

$$
\mathbf{b} = \frac{q}{\eta kT} \quad \text{(soluzione)} \qquad \qquad \text{e di} \qquad \qquad \mathbf{a}
$$

= **is** (corrente di saturazione)

 $e^{2.2b}-1$  $\frac{e^{2.2b}-1}{e^{1.91b}-1}$  - 62.63<br>
4.16  $\frac{32.05}{4.16} = 0$ 

**LED ROSSO**

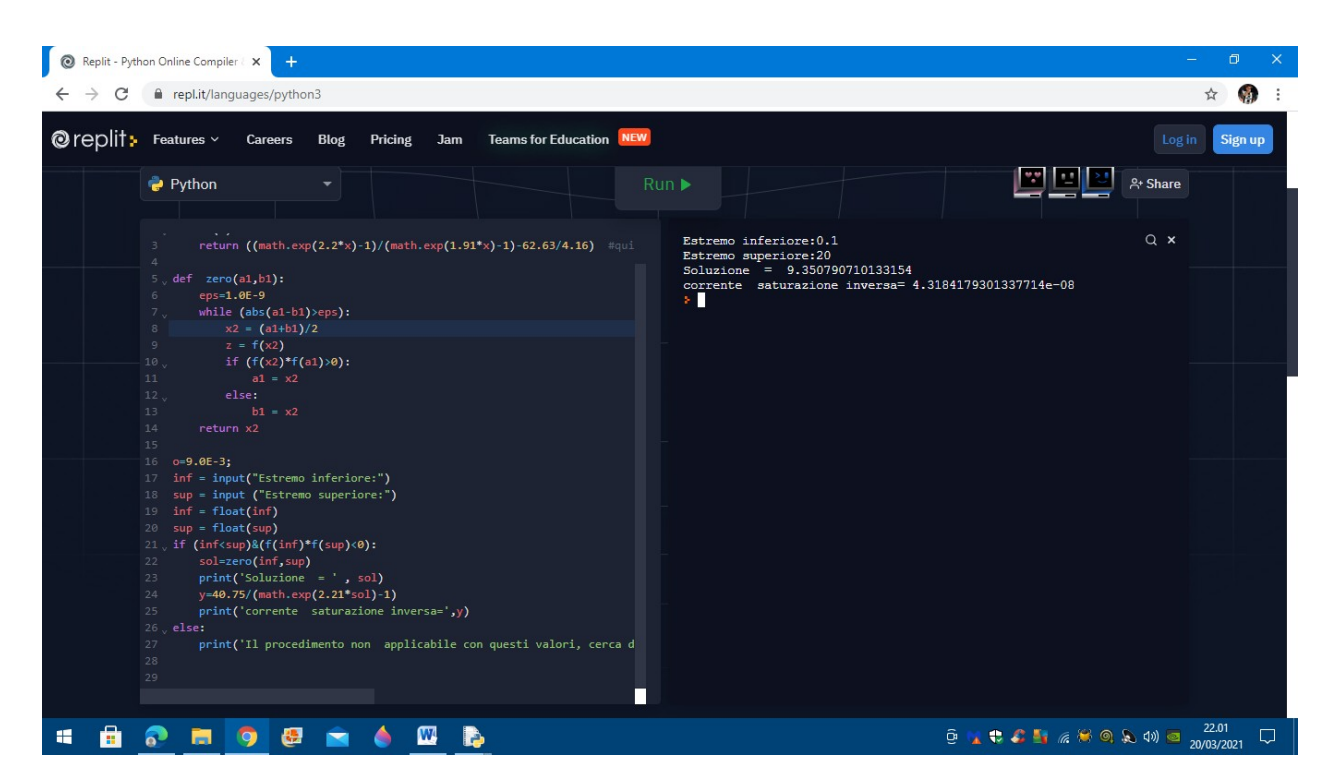

Come si può vedere nella parte destra dalla foto i valori sono:

**is = 4.31 x 10-8 mA** Il valore della corrente di saturazione inversa ha un ordine di grandezza di  $10^{-11}$  (considerando il valore in A) e possiamo essere soddisfatti in quanto rientra nell'intervallo dell'ordine di grandezza previsto (tra  $10^{-10}$  e  $10^{-15}$  A).

## **b = 9.35**

## $\Delta V = 2.00 V$

**a questo punto non ci resta che calcolare il valore della costante di Planck**

$$
\mathbf{h} = \frac{e \times \Delta V \times \lambda}{c} = \frac{1.6 \times 10^{-19} \times 2.00 \times 665 \times 10^{-9}}{299792458} = 7.09 \times 10^{-34} \text{ J s}
$$

**LED VERDE**

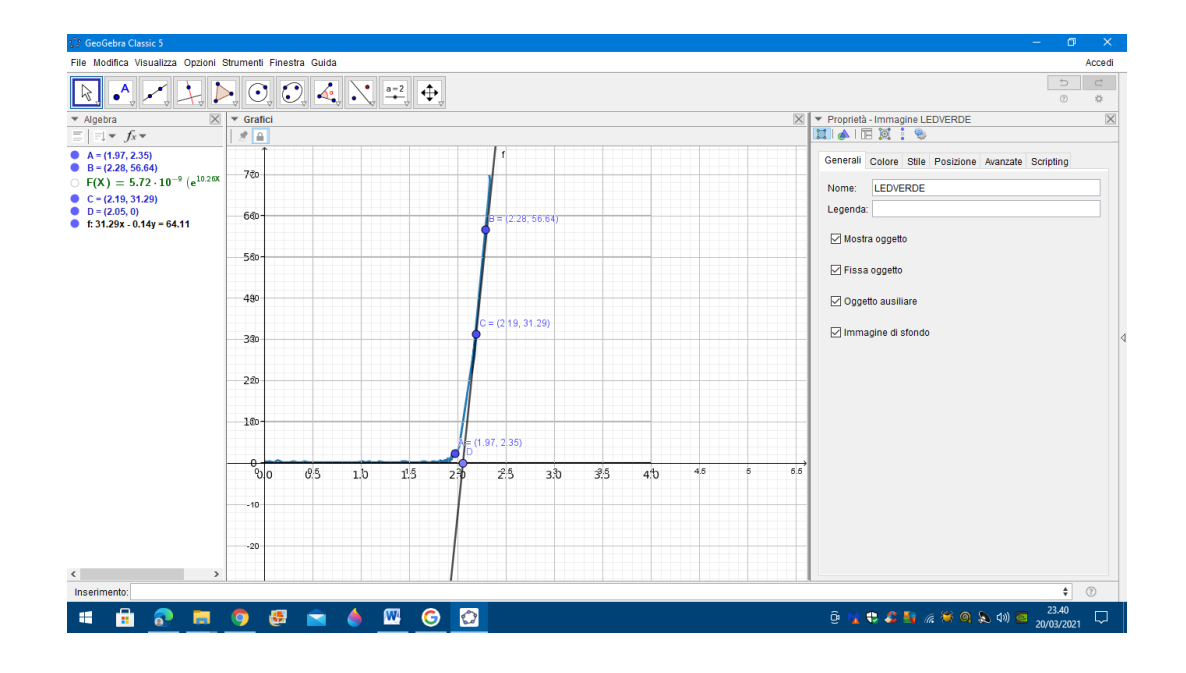

Identificati i punti **A** (1.97 V; 2.35 mA) e **B** (2.28 V; 56.64 mA) sulla curva caratteristica generata dal LED

Sostituiamo i valori nell'equazione di cui sotto e mediante l'uso del programma

Python, ricaviamo i valori di **b** =

$$
= \frac{q}{\eta kT}
$$
 (soluzione) *e di* **a**

= **is** (corrente di saturazione)

*e* 2.28*<sup>b</sup>*−1  $\frac{e^{2.28b}-1}{e^{1.97b}-1}$  -  $\frac{56.64}{2.35}$  $\frac{2.35}{2.35}$ =0

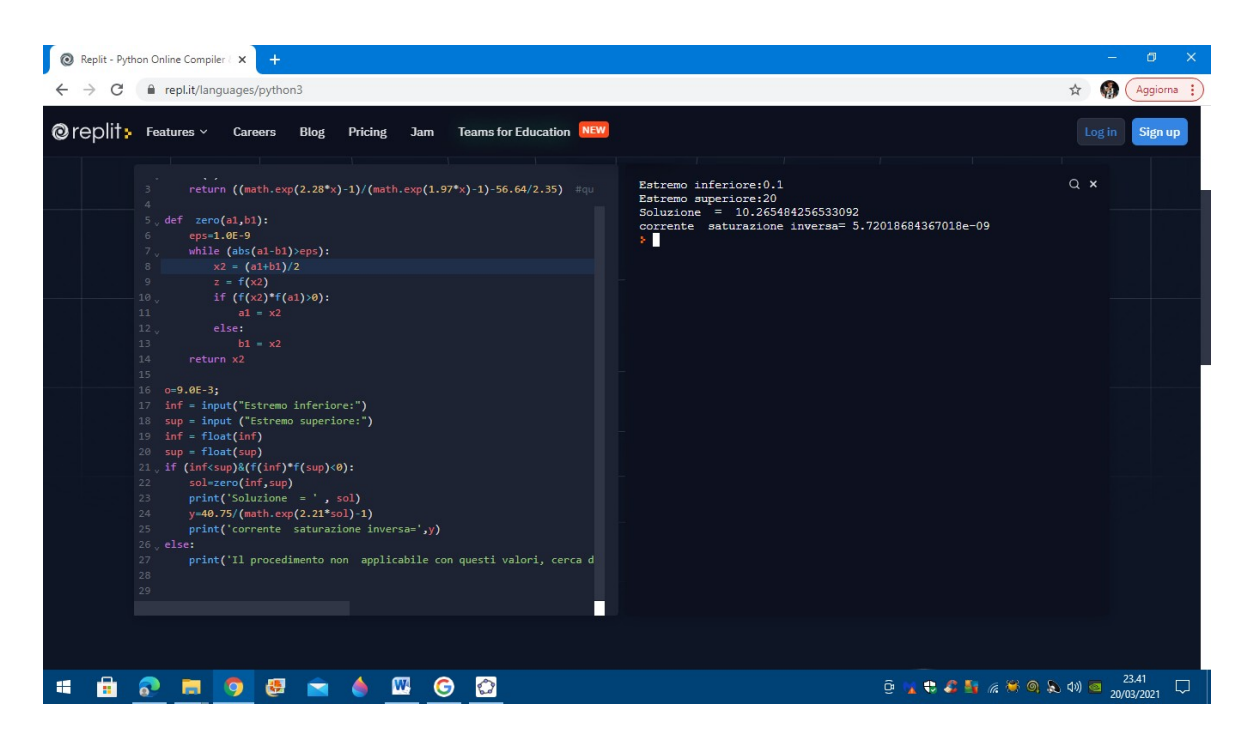

Come si può vedere nella parte destra dalla foto i valori sono:

**is = 5.72 x 10-9 mA** Il valore della corrente di saturazione inversa ha un ordine di grandezza di 10-12 (considerando il valore in A) e possiamo essere soddisfatti in quanto rientra nell'intervallo dell'ordine di grandezza previsto (tra  $10^{-10}$  e  $10^{-15}$  A).

#### **b = 10.26**

#### $\Delta V = 2.05 V$

**a questo punto non ci resta che calcolare il valore della costante di Planck**

$$
\mathbf{h} = \frac{e \times \Delta V \times \lambda}{c} = \frac{1.6 \times 10^{-19} \times 2.05 \times 525 \times 10^{-9}}{299792458} = 5.74 \times 10^{-34} \text{ J s}
$$

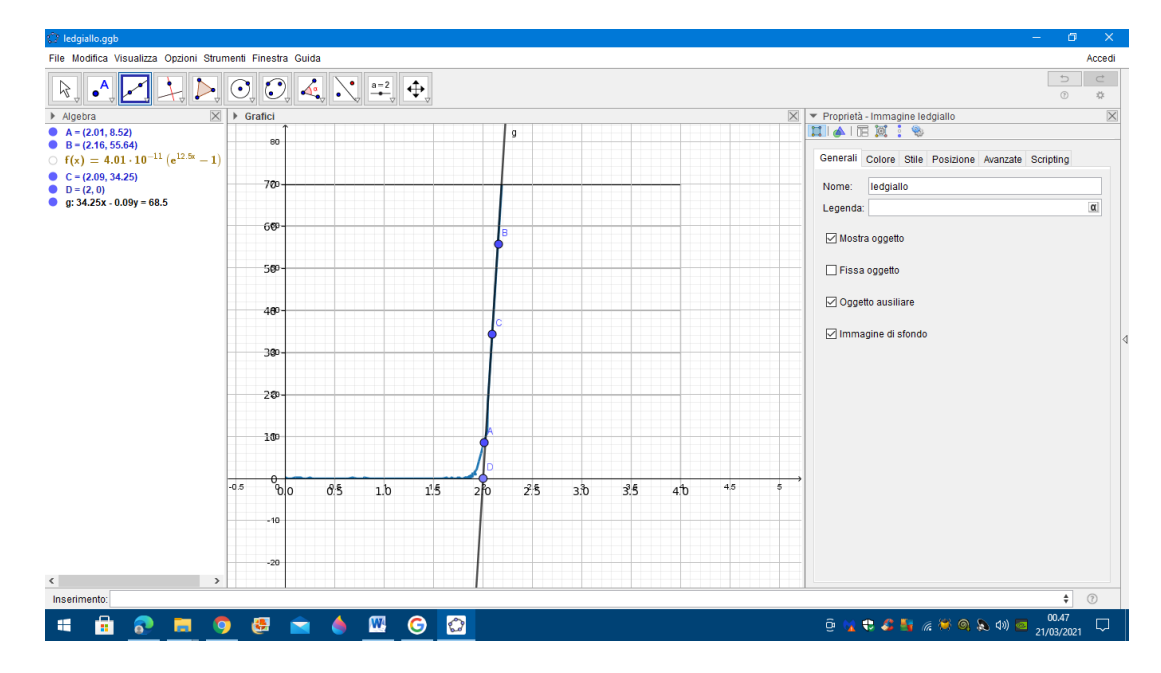

#### **LED GIALLO**

Identificati i punti **A** (1.91 V; 4.16 mA) e **B** (2.2 V; 62.63 mA) sulla curva caratteristica generata dal LED

Sostituiamo i valori nell'equazione di cui sotto e mediante l'uso del programma

Python, ricaviamo i valori di **b** =

$$
\mathbf{a} = \frac{q}{\eta kT} \quad \text{(soluzione)} \qquad \text{e di} \qquad \mathbf{a} =
$$

**is** (corrente di saturazione)

$$
\frac{e^{2.2b}-1}{e^{1.91b}-1} - \frac{62.63}{4.16} = 0
$$

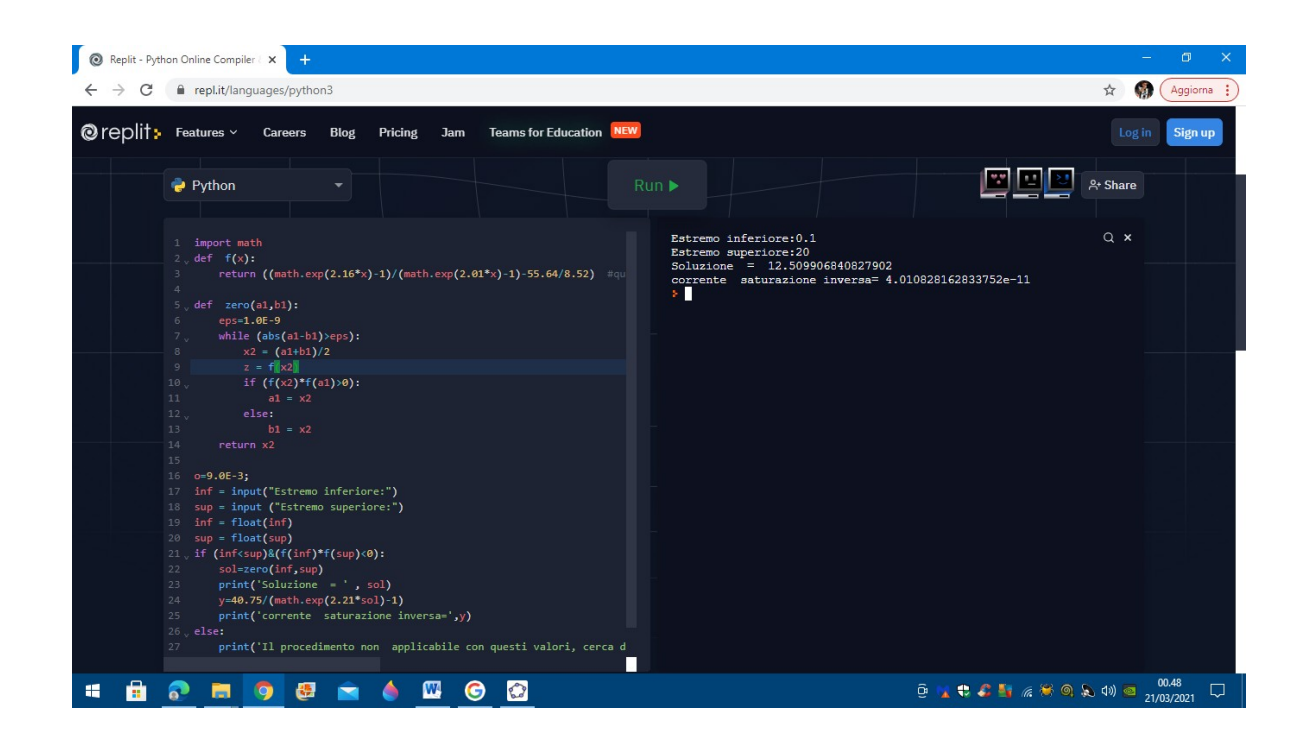

Come si può vedere nella parte destra dalla foto i valori sono:

**is = 4.01 x 10-11 mA** Il valore della corrente di saturazione inversa ha un ordine di grandezza di 10-14 (considerando il valore in A) e anche in questo caso possiamo essere soddisfatti poiché rientra nell'intervallo dell'ordine di grandezza previsto (tra  $10^{-10}$  e  $10^{-15}$  A).

# **b = 12.50**

## $\Delta V = 2.00 V$

# **a questo punto non ci resta che calcolare il valore della costante di Planck**

$$
\mathbf{h} = \frac{e \times \Delta V \times \lambda}{c} = \frac{1.6 \times 10^{-19} \times 2.00 \times 575 \times 10^{-9}}{299792458} = 6.13 \times 10^{-34} \text{ J s}
$$

Adesso calcoliamo il valore medio della costante h trovata e la confrontiamo con il valore reale della costante di Planck.

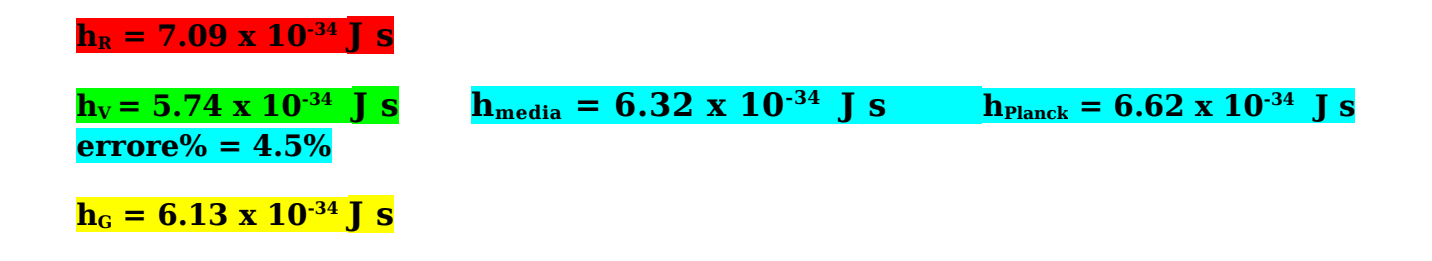

# **Conclusioni e impressioni:**

Abbiamo ottenuto un valore di  $h_{\text{medio}}$  pari a 6.32 x 10<sup>-34</sup> J s, con uno scarto pari a 4,5 %.

Il risultato si avvicina molto al valore reale della costante di Planck pur avendo utilizzato degli strumenti di normale uso casalingo come un P.C., dei programmi come GeoGebra e Python e del materiale Hardware semplice come Arduino e alcuni materiali elettrici/elettronici (led, cavi, resistenza e potenziometro).

Giordano Francesco Luciano 4 A.S.